# **Table of Contents**

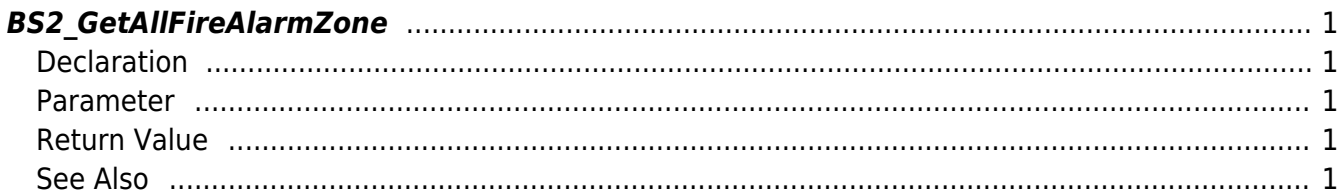

<span id="page-1-5"></span>[Zone Control API](http://kb.supremainc.com/bs2sdk/doku.php?id=en:zone_control_api) > [BS2\\_GetAllFireAlarmZone](#page-1-5)

# <span id="page-1-0"></span>**BS2\_GetAllFireAlarmZone**

Retrieves all Fire Alarm zones.

## <span id="page-1-1"></span>**Declaration**

#include "BS\_API.h"

int BS2\_GetAllFireAlarmZone(void\* context, uint32\_t deviceId, BS2FireAlarmZone\*\* zoneObj, uint32 t\* numZone);

#### [See BS2FireAlarmZone Structure](http://kb.supremainc.com/bs2sdk/doku.php?id=en:zone_control_api#bs2firealarmzone)

#### <span id="page-1-2"></span>**Parameter**

- [In] *context* : Context
- [In] *deviceId* : Device ID
- [Out] *zoneObj* : Fire Alarm zone list pointer
- [Out] *numZone* : Number of Fire Alarm zones

#### **NOTE**

The zoneObj variable needs to return the memory to the system by the [BS2\\_ReleaseObject](http://kb.supremainc.com/bs2sdk/doku.php?id=en:bs2_releaseobject) function after being used.

#### <span id="page-1-3"></span>**Return Value**

If successfully done, BS\_SDK\_SUCCESS will be returned. If there is an error, the corresponding error code will be returned.

## <span id="page-1-4"></span>**See Also**

[BS2\\_GetFireAlarmZone](http://kb.supremainc.com/bs2sdk/doku.php?id=en:bs2_getfirealarmzone) [BS2\\_GetFireAlarmZoneStatus](http://kb.supremainc.com/bs2sdk/doku.php?id=en:bs2_getfirealarmzonestatus) [BS2\\_GetAllFireAlarmZoneStatus](http://kb.supremainc.com/bs2sdk/doku.php?id=en:bs2_getallfirealarmzonestatus) [BS2\\_SetFireAlarmZone](http://kb.supremainc.com/bs2sdk/doku.php?id=en:bs2_setfirealarmzone)

[BS2\\_SetFireAlarmZoneAlarm](http://kb.supremainc.com/bs2sdk/doku.php?id=en:bs2_setfirealarmzonealarm)

[BS2\\_RemoveFireAlarmZone](http://kb.supremainc.com/bs2sdk/doku.php?id=en:bs2_removefirealarmzone)

[BS2\\_RemoveAllFireAlarmZone](http://kb.supremainc.com/bs2sdk/doku.php?id=en:bs2_removeallfirealarmzone)

From: <http://kb.supremainc.com/bs2sdk/>- **BioStar 2 Device SDK**

Permanent link: **[http://kb.supremainc.com/bs2sdk/doku.php?id=en:bs2\\_getallfirealarmzone](http://kb.supremainc.com/bs2sdk/doku.php?id=en:bs2_getallfirealarmzone)**

Last update: **2016/07/12 10:24**